# The DPB function package

Jack Lucchetti Claudia Pigini

February 22, 2016

## Contents

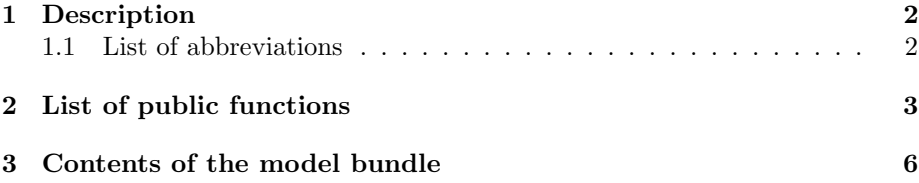

### 1 Description

The DPB (Dynamic Panel Binary) function package provides the functions to estimate dynamic models for binary panel data by both fixed- and random-effects approaches. The random-effects models contained in DPB are the dynamic probit with linearised initial condition proposed in Heckman (1981) and the generalisations by Hyslop (1999) and Keane and Sauer (2009). DPB also contains the software for the estimation of the quadratic exponential model in Bartolucci and Nigro (2010). The description of the models' formulations, the illustration of the function package as well as empirical examples can be found in the preliminary draft "DPB: Dynamic Panel Binary data models in gretl". In this document, we provide a detailed list of the public functions in DPB and the description of the bundle elements.

#### 1.1 List of abbreviations

- Models:
	- DP: Dynamic Probit model (Heckman, 1981)
	- ADP: AR(1) Dynamic Probit model (Hyslop, 1999)
	- GADP: Generalised AR(1) Dynamic Probit model (Keane and Sauer, 2009)
	- QE: Quadratic Exponential model Bartolucci and Nigro (2010)
- Algorithms:
	- GHQ: Gauss-Hermite Quadrature method (Butler and Moffitt, 1982)
	- GHK: Geweke (1989); Hajivassiliou and McFadden (1998); Keane (1994) algorithm

#### 2 List of public functions

DPB setup(string mod, series depvar, list X, list Z[null])

Return type: bundle

The bundle set up function is mandatory. The function arguments are:

1. string mod:

"DP" = Dynamic Probit model (Heckman, 1981, default choice) " $ADP" = AR(1)$  Dynamic Probit model (Hyslop, 1999) "GADP" = Generalised AR(1) Dynamic Probit model (Keane and Sauer, 2009) "QE" = Quadratic Exponential model (Bartolucci and Nigro, 2010)

- 2. series y: the binary dependent variable
- 3. list X: list of explanatory variables
- 4. list Z: list of explanatory variables for the initial condition equation in DP, ADP and GADP models (optional)

Choosing  $mod = "ADP"$  or  $mod = "GADP"$  forces the calculation of multivariate normal probabilities by GHK.

Here we:

- a. subset the sample. Assuming that the dataset is already endowed with the appropriate panel structure, observations present for at least two periods are selected for the primary equation. For the DP, ADP and GADP models, observations that are present for just one period are used as well in the initial condition equation. For the QE model, matrices containing sufficient statistics by observations are built;
- b. construct the data matrices and store them into the model bundle;
- c. handle default settings:
	- c.1 set the default algorithm for the computation of multivariate normal probabilities (GHQ or GHK); the number of quadrature point or Halton/uniform draws. For the DP model, the default choice is GHQ with 24 quadrature points, for the ADP and GADP models, the default choice is GHK with 128 draws
	- c.2 set the default sequence for the GHK algorithm (Halton) for the ADP and GADP models
	- c.3 set the default value for the covariance matrix estimation (Sandwich)
	- c.4 set the default reporting of results: the value of the log-likelihood is printed at each iteration.

Return type: scalar

This function is for setting: method of computation of multivariate normal probabilities, number of Gauss-Hermite quadrature points or GHK draws, type of sequence for the GHK algorithm, type of variance-covariance matrix estimator, verbosity level.

The function arguments are:

- bundle \*b: pointer to the model bundle
- string opt, scalar value: a string indicating which option to set and a scalar taking values accordingly:

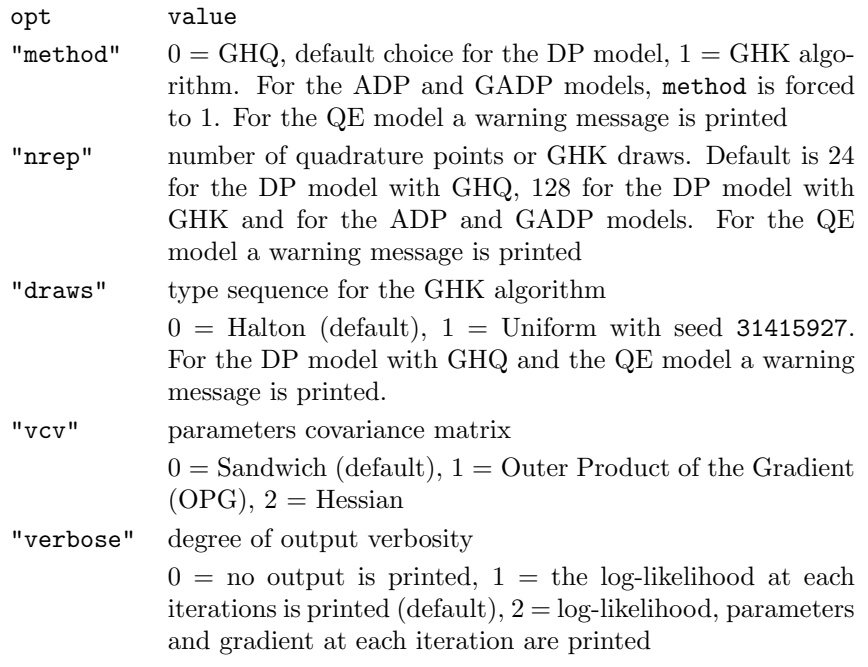

The function returns a scalar equal to zero if the option has been successfully set and an error code (from 1 to 5) otherwise. Warning messages associated with the error codes are printed and related default settings are kept.

Return type: void

For the DP, ADP and GADP models, Maximum Likelihood estimation is performed calling the gretl-native function BFGSmax. For the QE model, Conditional Maximum Likelihood is performed calling the gretl-native function NRmax. After convergence is achieved, the estimated variance-covariance is computed as per the option supplied via DPB setoption.

The function arguments are

- bundle \*bun: pointer to the model bundle;
- matrix \*par[null]: a matrix with parameters initial values (optional). If not supplied, initial values are computed by a linear probability model for models DP, ADP, and GADP. For the QE model, parameters are initialised to zero.

DPB\_printout(bundle \*b)

Return type: void

Prints the estimation results.

#### DPB printape(bundle \*b)

Return type: void

Prints average partial effects (instead of estimation results) for the DP, ADP and GADP models. For the QE model a warning message is printed.

# 3 Contents of the model bundle

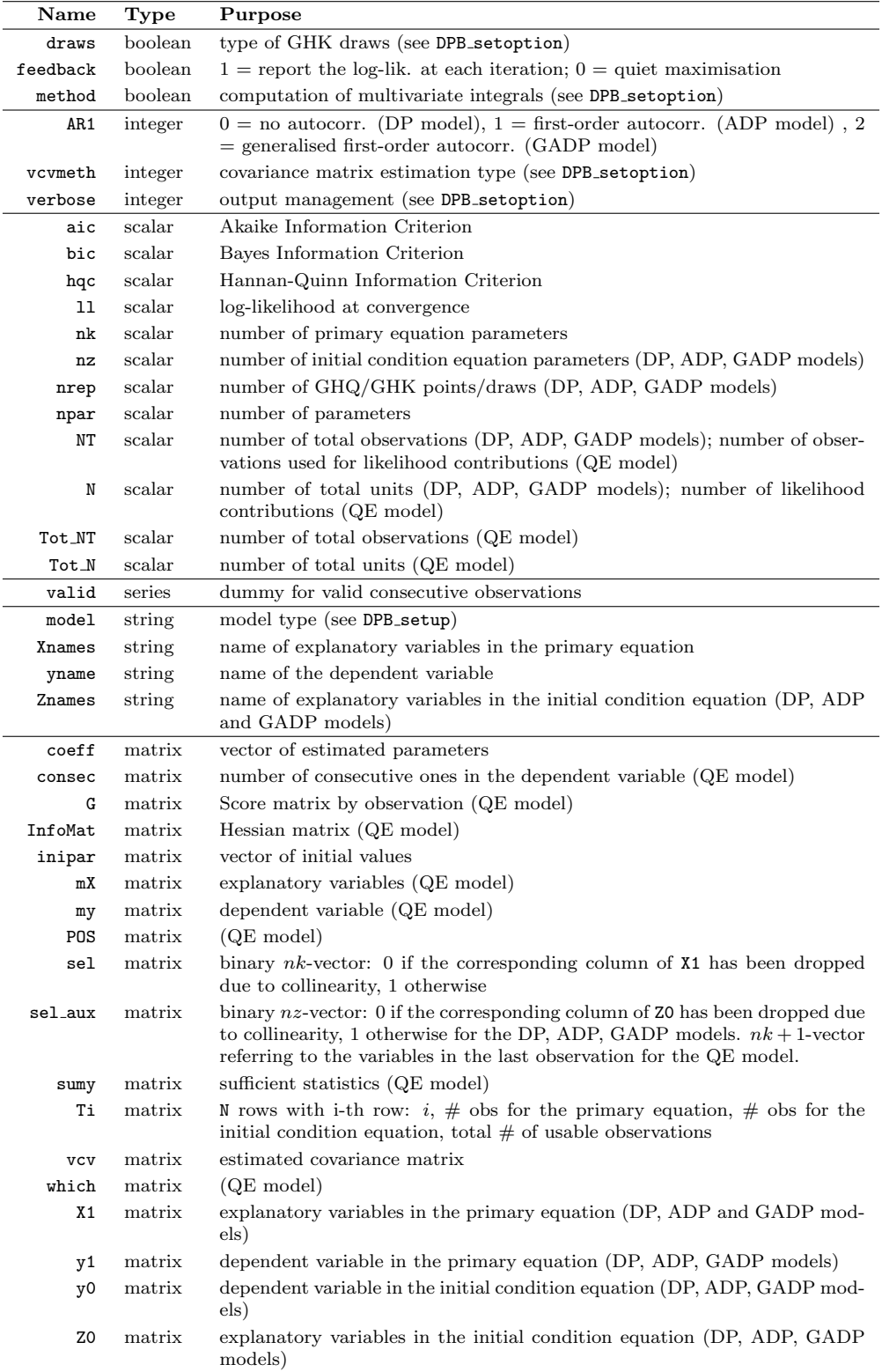

### References

- Bartolucci, F. and Nigro, V. (2010). A dynamic model for binary panel data with unobserved heterogeneity admitting a  $\sqrt{n}$ -consistent conditional estimator. Econometrica, 78:719–733.
- Butler, J. S. and Moffitt, R. (1982). A computationally efficient quadrature procedure for the one-factor multinomial probit model. Econometrica, 50(3):761– 64.
- Geweke, J. (1989). Bayesian inference in econometric models using monte carlo integration. Econometrica, 57(6):1317–1339.
- Hajivassiliou, V. A. and McFadden, D. L. (1998). The method of simulated scores for the estimation of ldv models. *Econometrica*, 66(4):863-896.
- Heckman, J. J. (1981). The incidental parameters problem and the problem of initial conditions in estimating a discrete time-discreted data stochastic process. Structural Analysis of Discrete Data with Econometric Applications, MIT Press: Cambridge MA. Manski CF, McFadden (eds).
- Hyslop, D. R. (1999). State dependence, serial correlation and heterogeneity in intertemporal labor force participation of married women. Econometrica, 67(6):1255–1294.
- Keane, M. P. (1994). A computationally practical simulation estimator for panel data. Econometrica, 62:95–116.
- Keane, M. P. and Sauer, R. M. (2009). Classification error in dynamic discrete choice models: Implications for female labor supply behavior. Econometrica, 77(3):975–991.